# **УТВЕРЖДАЮ**

Руководитель ГЦИ СИ ФБУ «ГНМЦ Минобороны России» В.В. Швыдун  $27.$  $10$ 2014 г.

# **ИНСТРУКЦИЯ**

 $\hat{\boldsymbol{\varepsilon}}$ 

Мобильная лаборатория испытаний сложных комплексированных навигационных систем

Методика поверки ТДЦК.461513.098 МП

# СОДЕРЖАНИЕ

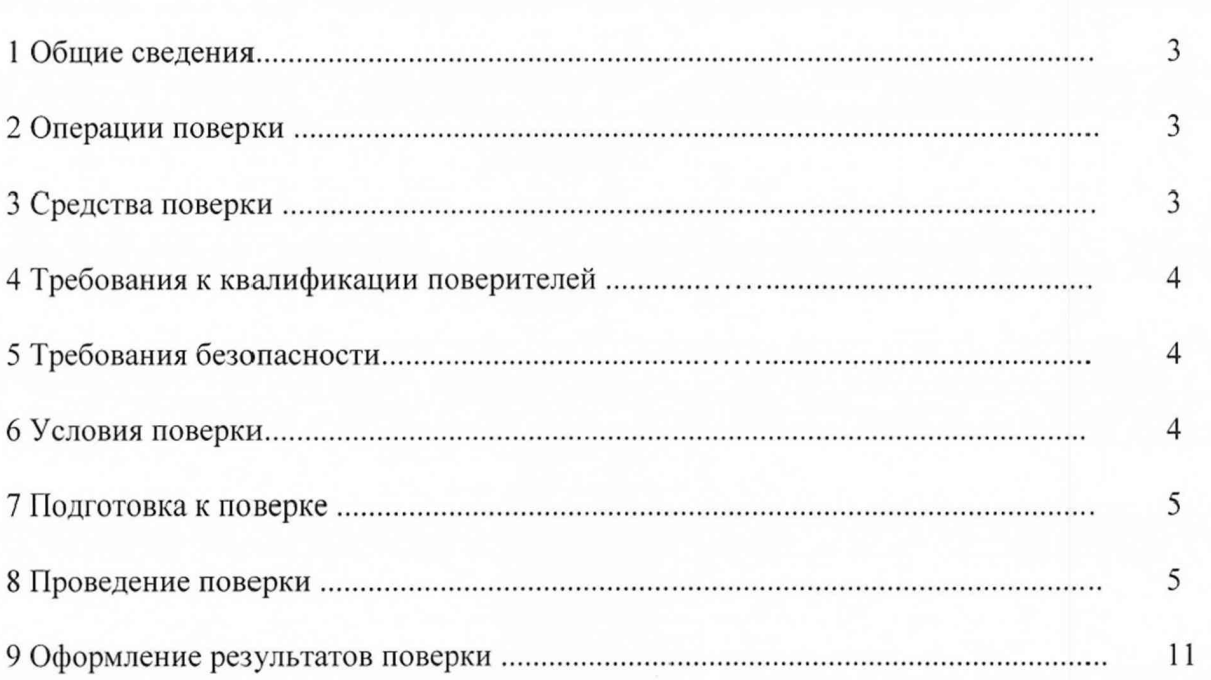

 $C$ тр.

#### 1 ОБЩИЕ СВЕДЕНИЯ

1.1 Настоящая методика поверки распространяется на мобильную лабораторию испытаний сложных комплексированных навигационных систем (далее - лаборатория) и устанавливает методы и средства ее первичной и периодической поверок.

<span id="page-2-0"></span>1.2 Интервал между поверками - 1 год.

#### 2 ОПЕРАЦИИ ПОВЕРКИ

2.1 Перед проведением поверки лаборатории провести внешний осмотр и операции подготовки ее к работе.

2.2 Метрологические характеристики лаборатории, подлежащие проверке, и операции поверки приведены в таблице 1.

Таблица 1

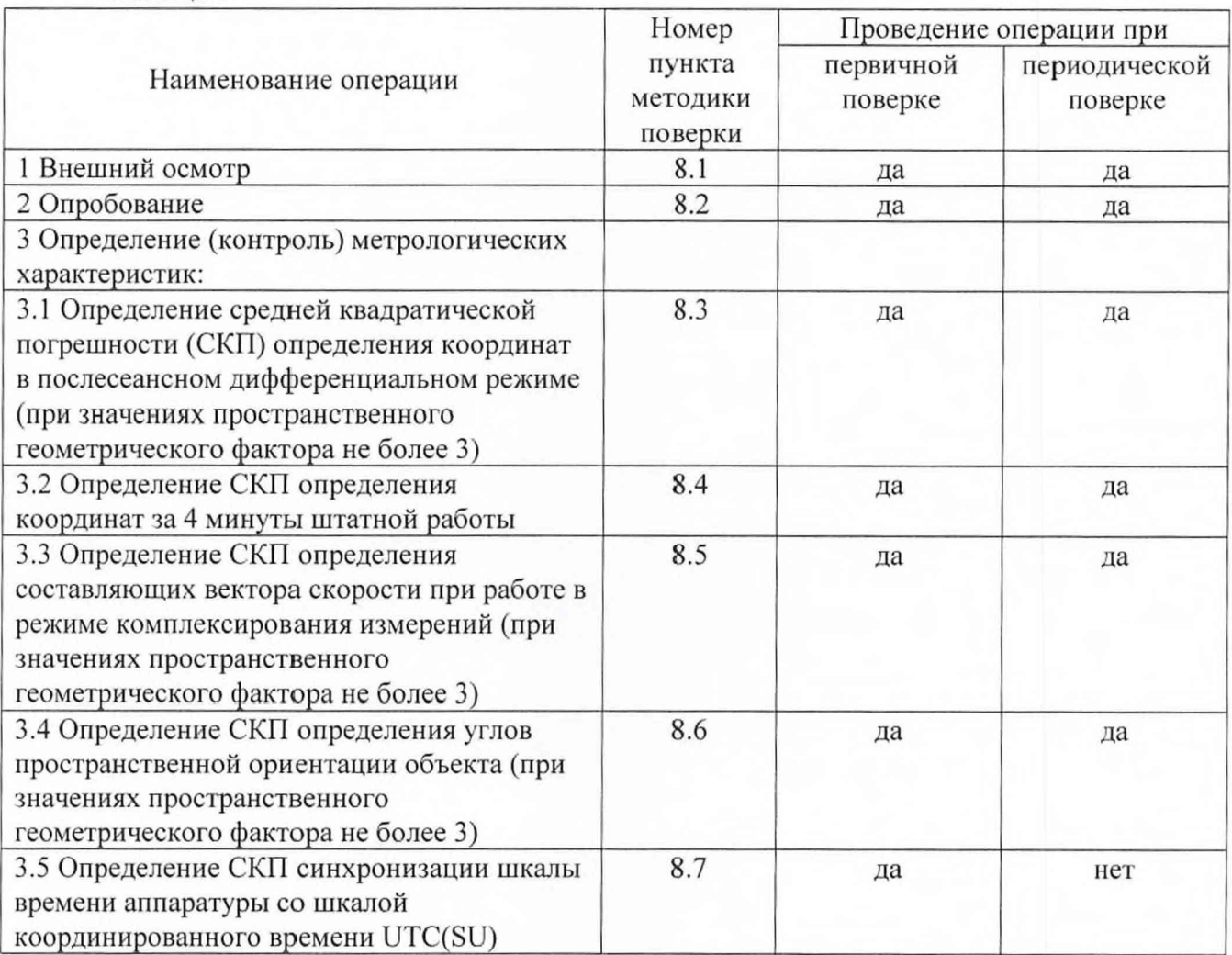

#### 3 СРЕДСТВА ПОВЕРКИ

3.1 Рекомендуемые средства поверки, в том числе рабочие эталоны и средства измерений, приведены в таблице 2.

Вместо указанных в таблице 2 средств поверки допускается применять другие аналогичные средства поверки, обеспечивающие определение метрологических характеристик с требуемой погрешностью.

3.2 Все средства поверки должны быть исправны, применяемые при поверке средства

измерений и рабочие эталоны должны быть поверены и иметь свидетельства о поверке с неистекшим сроком действия на время проведения поверки или оттиск поверительного клейма на изделии или в документации.

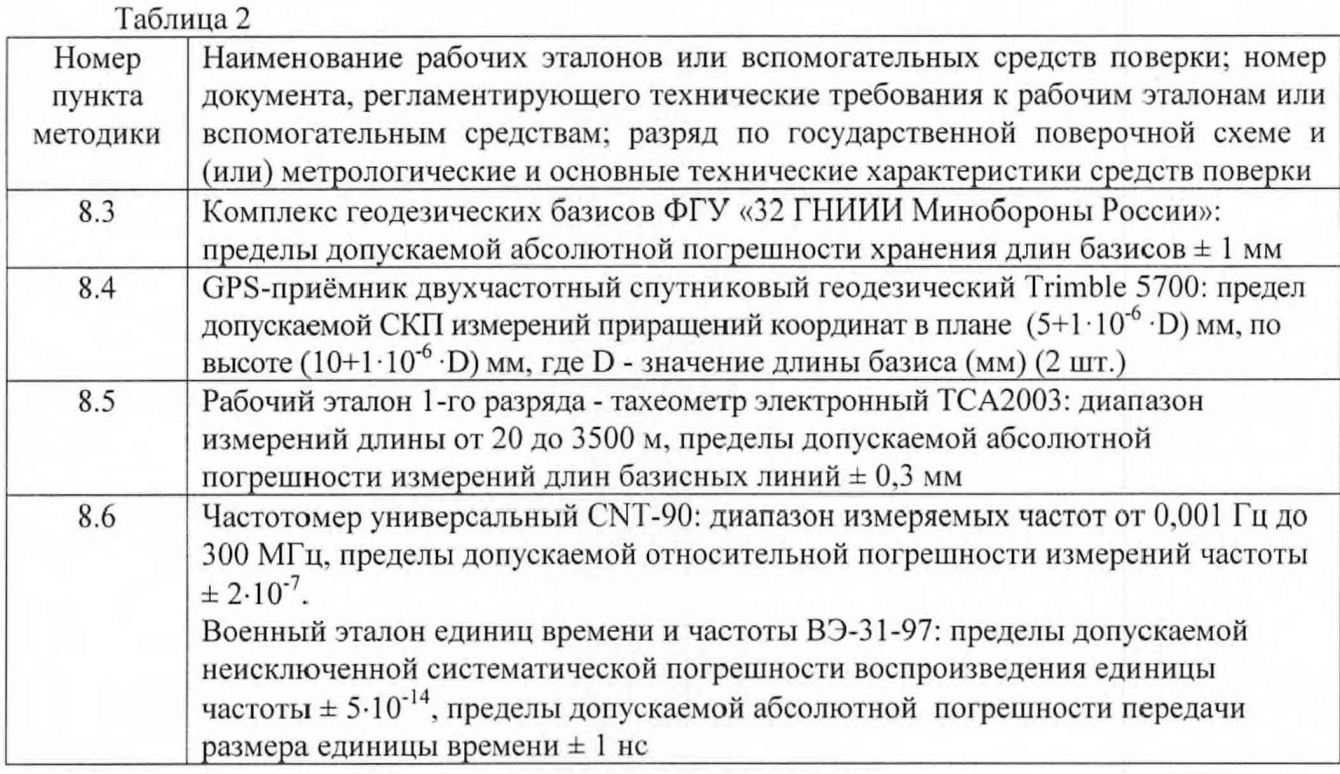

#### 4 ТРЕБОВАНИЯ К КВАЛИФИКАЦИИ ПОВЕРИТЕЛЕЙ

<span id="page-3-0"></span>4.1 К проведению поверки лаборатории допускается инженерно-технический персонал со среднетехническим или высшим радиотехническим образованием, имеющим опыт работы с радиотехническими установками, ознакомленный с руководством по эксплуатации (РЭ) и документацией по поверке и имеющие право на поверку (аттестованными в качестве поверителей по ПР 50.2.012-94).

#### 5 ТРЕБОВАНИЯ БЕЗОПАСНОСТИ

<span id="page-3-2"></span><span id="page-3-1"></span>5.1 При проведении поверки должны быть соблюдены все требования безопасности в соответствии с ГОСТ 12.3.019-80 «ССБТ. Испытания и измерения электрические. Общие требования безопасности».

# 6 УСЛОВИЯ ПОВЕРКИ

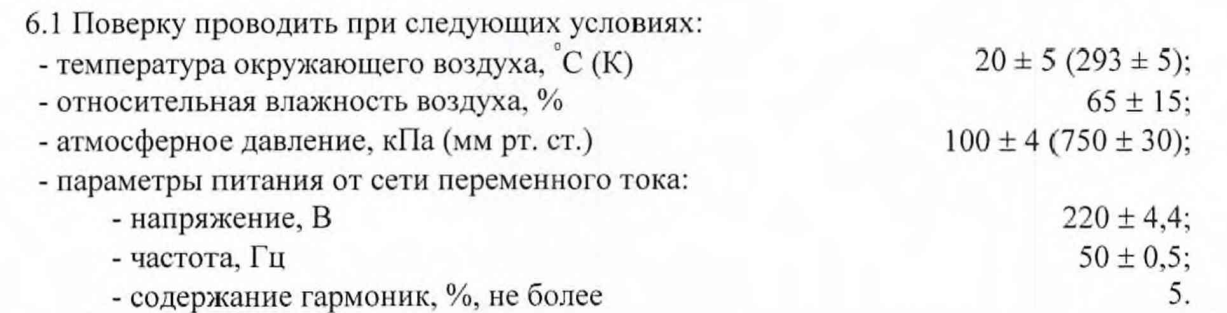

6.2 При проведении операций поверки на открытом воздухе должны соблюдаться условия, указанные в РЭ на поверяемый модуль и средства поверки.

#### <span id="page-4-0"></span>7 ПОДГОТОВКА К ПОВЕРКЕ

7.1 Поверитель должен изучить РЭ поверяемой лаборатории и используемых средств поверки.

7.2 Перед проведением операций поверки необходимо:

- проверить комплектность поверяемой лаборатории (наличие интерфейсных кабелей, шнуров питания и пр.);

- проверить комплектность рекомендованных (или аналогичных им) средств поверки, заземлить (если это необходимо) требуемые рабочие эталоны, средства измерений и включить питание заблаговременно перед очередной операцией поверки (в соответствии со временем установления рабочего режима, указанным в РЭ).

#### 8 ПРОВЕДЕНИЕ ПОВЕРКИ

#### 8.1 Внешний осмотр

При внешнем осмотре проверить:

- отсутствие внешних механических повреждений и неисправностей, влияющих на работоспособность поверяемой лаборатории;

- исправность органов управления.

Результаты внешнего осмотра считать положительными, если отсутствуют внешние механические повреждения и неисправности, влияющие на работоспособность поверяемой лаборатории, органы управления находятся в исправном состоянии.

#### 8.2 Опробование

Опробование (проверку функционирования) лаборатории провести следующим образом.

8.2.1 Подключить оборудование лаборатории согласно рисунку 10 РЭ. Кабели подключать к соединителям оборудования лаборатории в соответствии смаркировкой на лабораторию.

8.2.2 Включит пакетный выключатель питания лаборатории в положение «оп».

8.2.2 Подать напряжение внешней сети на инвертер.

8.2.3 Включить инвертер в положение «Ch.» на лицевой панели устройства. Наблюдать за процедурой активации на лицевой панели устройства подачи внешнего питания режим «АС Present» и включением заряда батареи режим «Charge»

8.2.4 Включить два автомата защиты системы электропитания, расположенные на распределительном щите, в положение «ВКЛ».

8.2.5 Включить питание на всех блоках аппаратуры, входящих в состав лаборатории. Наблюдать на рабочем месте оператора результаты встроенного контроля технического состояния аппаратуры, выдаваемые по цифровому интерфейсу.

8.2.6 Результаты опробования считать положительными, если после проведения контроля не было обнаружено ошибок.

# 8.3 Определение СКП определения координат в послесеансном дифференциальном режиме (при значениях пространственного геометрического фактора не более 3)

8.3.1 Определение СКП определения координат в послесеансном дифференциальном режиме провести с использованием геодезического пункта из состава комплекса геодезических базисов ФГУ «32 ГНИИИ Минобороны России».

8.3.2 Установить антенну испытываемой аппаратуры из состава лаборатории таким образом, чтобы обеспечить возможность приема радиосигналов космических аппаратов (КА) спутниковых навигационных систем с верхней полусферы.

8.3.3 Проложить ВЧ кабель от места установки антенны до приемного устройства.

8.3.4 Присоединить ВЧ кабель к приемному устройству и антенне.

8.3.5 В соответствии с руководством по эксплуатации настроить аппаратуру на выдачу координат по протоколу NMEA (строки формата GGA) с темпом 1 Гц. Производить запись массива данных на ПЭВМ.

8.3.6 Базовую станцию из состава лаборатории настроить на выдачу кодовых дифференциальных поправок и запись значений поправок на ПЭВМ.

8.3.7 Провести одномоментные измерения на интервале времени наблюдения не менее 2ч.

8.3.8 Используя APM лаборатории. провести постобработку измерительной информации базовой станции и испытываемой аппаратуры.

8.3.9 Вычислить СКП определения координат по формуле:

$$
\Delta = \sqrt{\frac{\sum_{i=1}^{N} (X_{\text{max}} - X_{\text{act}})^2}{N-1} + \frac{\sum_{i=1}^{N} (Y_{\text{max}} - Y_{\text{act}})^2}{N-1} + \frac{\sum_{i=1}^{N} (Z_{\text{max}} - Z_{\text{act}})^2}{N-1}}
$$

где  $X_{u_3u_4}$  ( $Y_{u_3u_5}$ ,  $Z_{u_3u_6}$ ) – измеренное значение координаты в *i*-ый момент времени;

 $X_{ucm}$  ( $Y_{ucm}$ ,  $Z_{ucm}$ ) – истинные значения координат;

N - количество измерений.

8.3.10 Результаты поверки считать положительными, если значения СКП определения координат в послесеансном дифференциальном режиме (при значениях пространственного геометрического фактора не более 3) не более 1 м.

8.3.11 При невыполнении условий п. 8.3.10 поверяемая лаборатория бракуется и отправляется либо в ремонт, либо для проведения настройки.

#### 8.4 Определение СКП определения координат за 4 минуты штатной работы

8.4.1 Для определения СКП определения координат за 4 минуты штатной работы использовать схему согласно рисунку 1.

8.4.2 Двигаясь по заранее выбранному маршруту движения (без затенений сигналов ГНСС), выполнить синхронные измерения одновременно спутниковой геодезической аппаратурой, базовой станцией и ИНА из состава лаборатории. Непрерывные измерения провести в течение 4 мин.

8.4.3 Провести обработку измерительной информации, получить эталонные значения координат траектории.

8.4.4 Используя измерения спутниковой геодезической аппаратуры в качестве эталонных на синхронные моменты времени, вычислить СКП определения координат по формуле:

$$
\Delta = \sqrt{\frac{\sum_{i}^{N} (X_{\text{maxi}} - X_{\text{net}})^2}{N-1} + \frac{\sum_{i}^{N} (Y_{\text{maxi}} - Y_{\text{net}})^2}{N-1} + \frac{\sum_{i}^{N} (Z_{\text{maxi}} - Z_{\text{net}})^2}{N-1}}
$$

8.4.5 Результаты поверки считать положительными, если значения СКП определения координат за 4 минуты штатной работы не более 10 м.

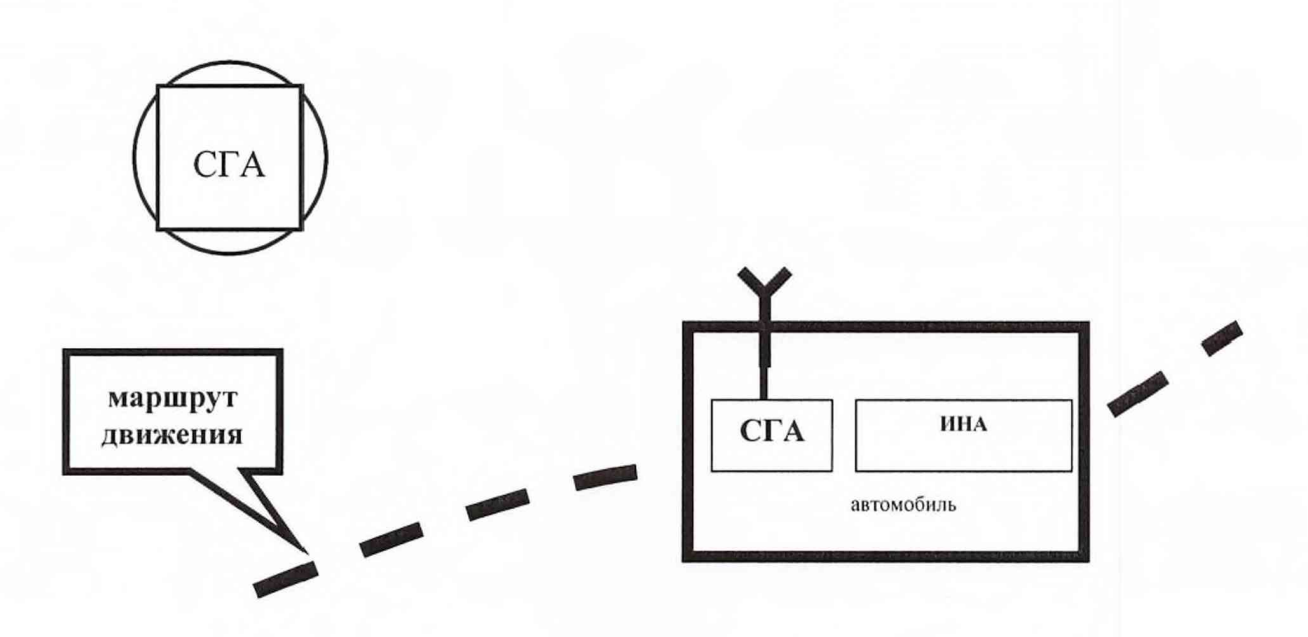

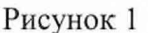

8.4.6 При невыполнении условий п. 8.4.5 поверяемая лаборатория бракуется и отправляется либо в ремонт, либо для проведения настройки.

8.5 Определение СКП определения составляющих вектора скорости при работе в комплексирования пространственного измерений режиме (при значениях геометрического фактора не более 3)

8.5.1 Установить лабораторию на ровной открытой поверхности.

8.5.2 Провести измерения угломерной и инерциальной аппаратурой с темпом 1 Гц в соответствии с РЭ на лабораторию с записью данных на ПЭВМ.

8.5.3 С использованием АРМ лаборатории провести обработку измерительной информации, получить значения составляющих вектора скорости в режиме комплексирования измерений.

8.5.4 Вычислить СКП определения составляющей вектора скорости (например Vx):

$$
\Delta_{\text{vx}} = \sqrt{\frac{\sum_{i}^{N} V_{\text{Xmm}}^2}{N-1}}.
$$

Аналогично вычислить составляющие V<sub>Y</sub> и V<sub>Z</sub>.

8.5.5 Результаты поверки считать положительными, если значения СКП определения составляющих вектора скорости при работе в режиме комплексирования измерений не более  $0.01$  M/c.

8.5.6 При невыполнении условий п. 8.5.5 поверяемая лаборатория бракуется и отправляется либо в ремонт, либо для проведения настройки.

### 8.6 Определение СКП определения углов пространственной ориентации объекта (при значениях пространственного геометрического фактора не более 3)

8.6.1 Определение СКП определения углов пространственной ориентации объекта провести с использованием рабочего эталона первого разряда - тахеометра электронного TCA2003.

Определение погрешности измерения дирекционного угла

8.6.2 Объект испытаний и тахеометр размещаются согласно схеме, приведенной на

рисунке 2 так, чтобы обеспечить видимость отражательных призм с месторасположения тахеометра. Перед проведением измерений тахеометр необходимо отгоризонтировать.

8.6.3 Геодезический азимут An (угол между направлением на опорный пункт и направлением на север N) инициализируется в качестве начального для тахеометра.

8.6.4 Измерить дальности до характерных точек объекта  $R_1$  (TO<sub>1</sub>),  $R_2$  (TO<sub>2</sub>), жестко связанных со строительной осью объекта (L), и углы в горизонтальной и вертикальной плоскостях  $A_1$ ,  $A_2$  и  $\Gamma_1$ ,  $\Gamma_2$  соответственно с использованием тахеометра.

8.6.5 Дирекционный угол направления строительной оси объекта вычислить по формуле:

$$
D_{\rm n} = 2\pi - A_2 - \gamma + A_{\rm N} + \arcsin\left(\frac{R_1 \cos\Gamma_1}{\sqrt{L^2 - (R_2 \sin\Gamma_2 - R_1 \sin\Gamma_1)^2}} \cdot \sin(A_1 - A_2)\right).
$$

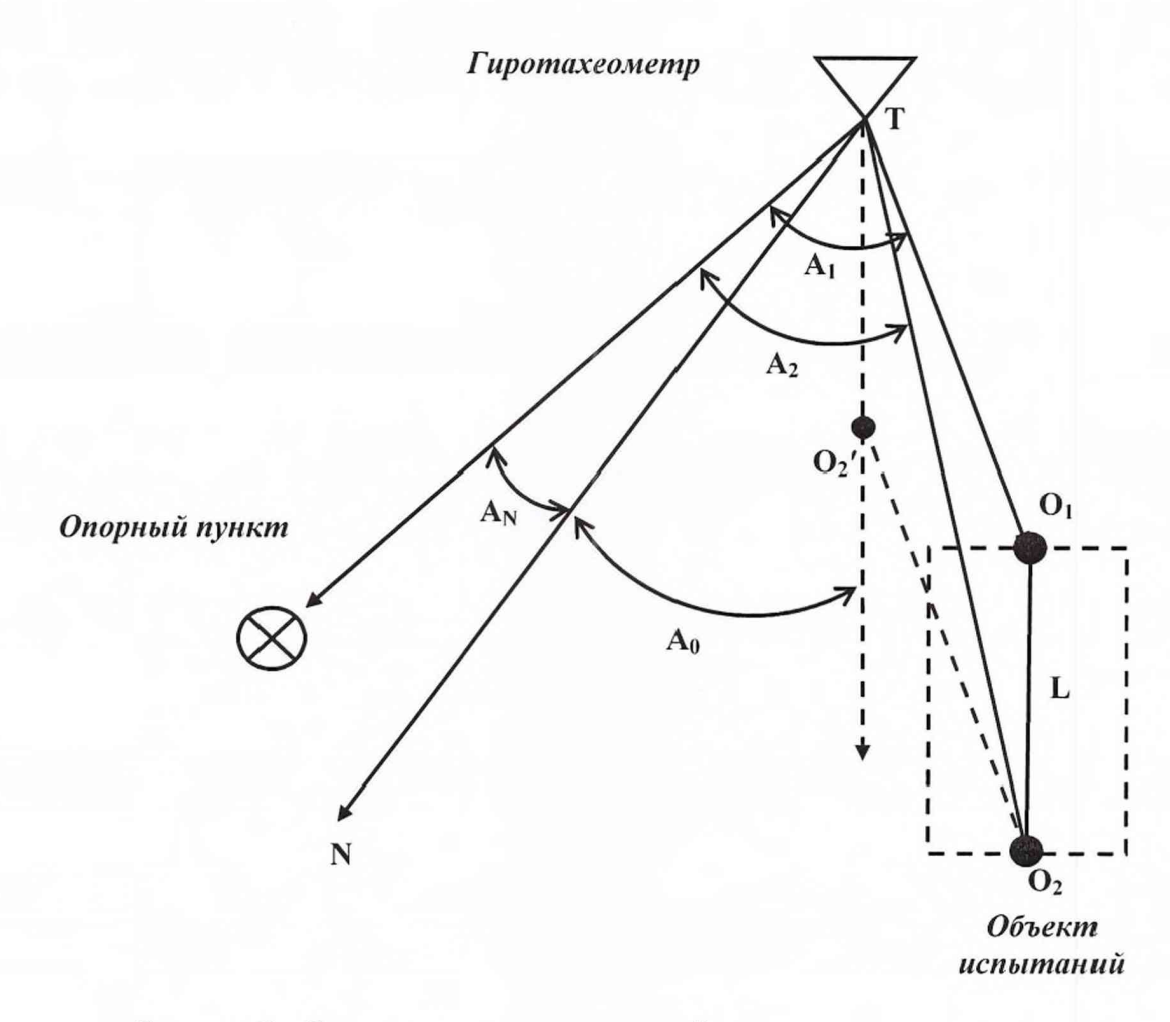

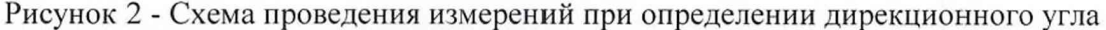

8.6.6 Вычислить СКП определения дирекционного угла по формуле:

$$
\Delta_{\text{amp}} = \sqrt{\frac{\left(\sum_{i=1}^{N} \alpha_{\text{ampi}} - \alpha_{\text{ner}}\right)^2}{N-1}}
$$

#### *Определение погрешностей измерений углов крена и тангажа*

8.6.7 Определение погрешностей измерений углов крена и тангажа проводится с помощью тахеометра по схемам, представленным на рисунках 3 и 4. Перед проведением измерений тахеометр горизонтируется.

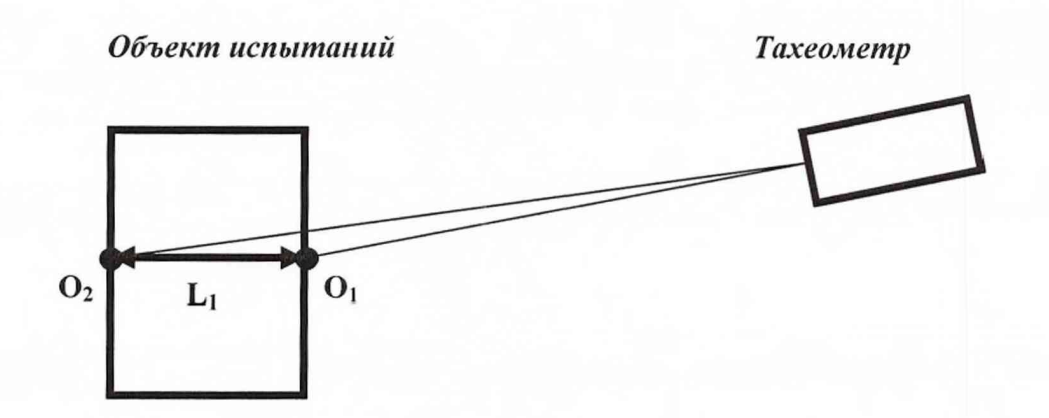

Рисунок 3 - Схема проведения измерений при определении угла крена

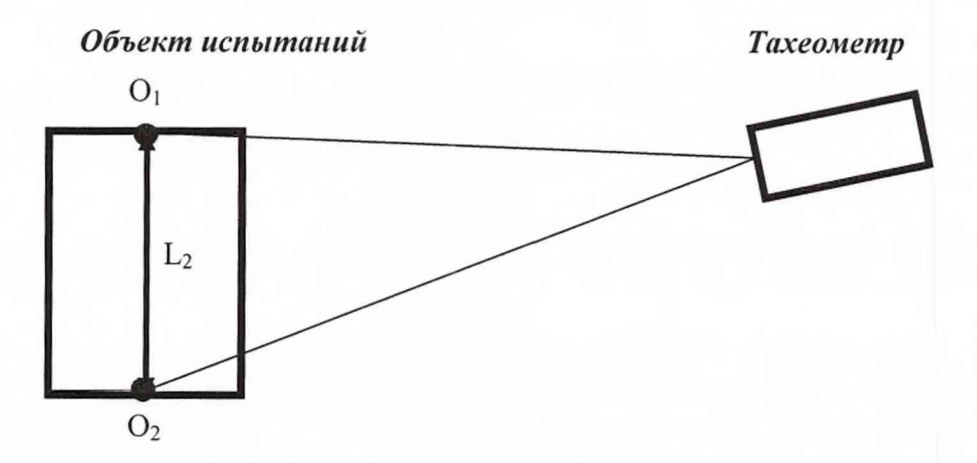

Рисунок 4 - Схема проведения измерений при определении угла тангажа

8.6.8 Вычислить угол крена по формуле:

$$
\gamma = \arcsin\left(\frac{\mathbf{b}_1}{\mathbf{L}_1}\right),
$$

где *Li -* ширина объекта, Ь|- разность высот точек относительно горизонтальной плоскости. 8.6.9 Вычислить угол тангажа по формуле:

$$
\vartheta = \arcsin\left(\frac{\mathbf{b}_2}{\mathbf{L}_2}\right),
$$

где  $L_2$  - длина объекта,  $b_2$ - разность высот точек относительно горизонтальной плоскости.

8.6.10 Вычислить СКП определения углов крена и тангажа по формуле п. 4.9.6.

8.6.11 Результаты поверки считать положительными, если значения СКП определения углов азимута, крена и тангажа не более 3'.

8.6.12 При невыполнении условий и. 8.6.11 поверяемая лаборатория бракуется и отправляется либо в ремонт, либо для проведения настройки.

8.7 Определение СКП синхронизации шкалы времени аппаратуры со шкалой координированного времени UTC(SU)

8.7.1 Собрать схему в соответствии с рисунком 5.

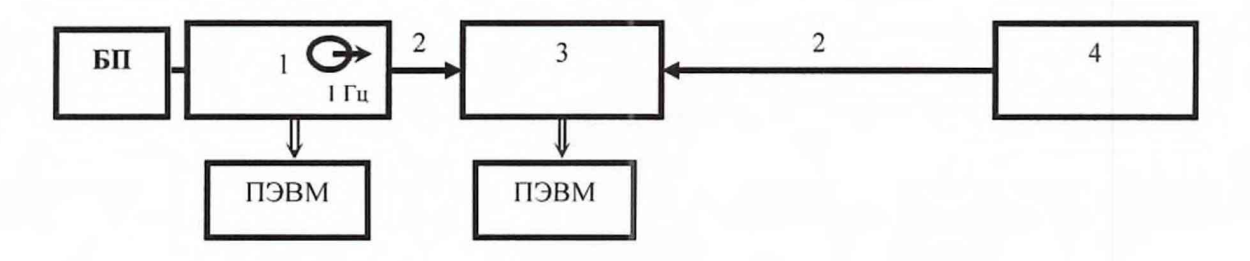

1 - испытываемая аппаратура;

2 - сигнальные кабели для передачи сигналов 1 Гц;

3 - частотомер CNT-90;

4 - вторичный эталон единиц времени и частоты

#### Рисунок 5 - Схема подключения аппаратуры для проверки погрешности синхронизации шкалы времени аппаратуры со шкалой координированного времени UTC(SU)

8.7.2 Настроить аппаратуру на выдачу шкалы UTC(SU) в соответствии с РЭ.

8.7.3 Результаты ежесекундных сличений dT(i) (на *i*-ый момент времени измерений) двух шкал времени - шкалы, формируемой аппаратурой, и шкалы времени вторичного эталона единиц времени и частоты наблюдать на табло частотомера CNT-90 и фиксировать на ПЭВМ (например, с использованием интерфейса RS-232).

8.7.4 Провести не менее N измерений (N > 30) и вычислить систематическую погрешность синхронизации шкапы времени аппаратуры со шкаюй координированного времени UTC(SU) по формуле:

$$
dT = \frac{1}{N} \sum_{i=1}^{N} dT(i) + \Delta T_{12} + \Delta T_{\text{part}} - \Delta T_{35} - \Delta T_{33},
$$

где dT (i) - *i*-ое значение расхождения шкалы времени аппаратуры и вторичного эталона единиц времени и частоты;

N - количество измерений;

 $\Delta T_{12}$  – временная задержка в сигнальном кабеле 1 Гц между аппаратурой и CNT-90;

 $\Delta T_{\text{anrt}}$  – временная задержка в антенном кабеле испытываемой аппаратуры;

 $\Delta T_{35}$  - временная задержка в сигнальном кабеле 1 Гц между вторичным эталоном единиц времени и частоты и CNT-90;

ДТэт - разность шкалы времени вторичного эталона единиц времени и частоты и шкалы UTC(SU).

8.7.5 Вычислить среднее квадратическое отклонение синхронизации *о* по формуле:

$$
\sigma = \sqrt{\sum_{i=1}^{N} (dT(i) - dT)^2 \over N - 1}.
$$

8.7.6 Вычислить среднюю квадратическую погрешность синхронизации по формуле:  $\Delta = |dT| + \sigma$ .

8.7.7 Результаты поверки считать положительными, если значения СКГ1 синхронизации шкалы времени аппаратуры со шкалой координированного времени UTC(SU) не более 50 нс.

8.7.3 При невыполнении условий п. 8.7.2 поверяемая лаборатория бракуется и отправляется либо в ремонт, либо для проведения настройки.

# <span id="page-10-0"></span>9 ОФОРМЛЕНИЕ РЕЗУЛЬТАТОВ ПОВЕРКИ

9.1 При положительных результатах поверки лаборатории выдается свидетельство установленной формы. На оборотной стороне свидетельства о поверке записываются результаты поверки.

9.2 Параметры, определенные при поверке, заносят в формуляр на лабораторию.

9.3 В случае отрицательных результатов поверки поверяемая лаборатория к дальнейшему применению не допускается. На него выдается извещение об ее непригодности к дальнейшей эксплуатации с указанием причин забраковывания.

Начальник отдела ГЦИ СИ ФБУ «ГНМЦ Минобороны России»

Младший научный сотрудник ГЦИ СИ ФБУ «ГНМЦ Минобороны России»

И.А. Дрига

А.Н. Богорев